## Использование информационнокоммуникационных технологий

Подготовка к ГИА

Задания В17

Доступ к файлу com.txt, находящемуся на сервере com. Gov, осуществляется по протоколу ftp. В таблице фрагменты адреса файла закодированы буквами от А до Ж. Запишите последовательность этих букв, кодирующую адрес указанного файла в сети Интернет.

Задача:

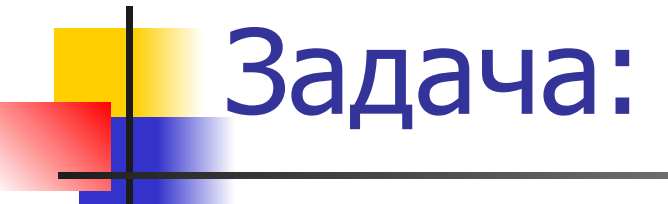

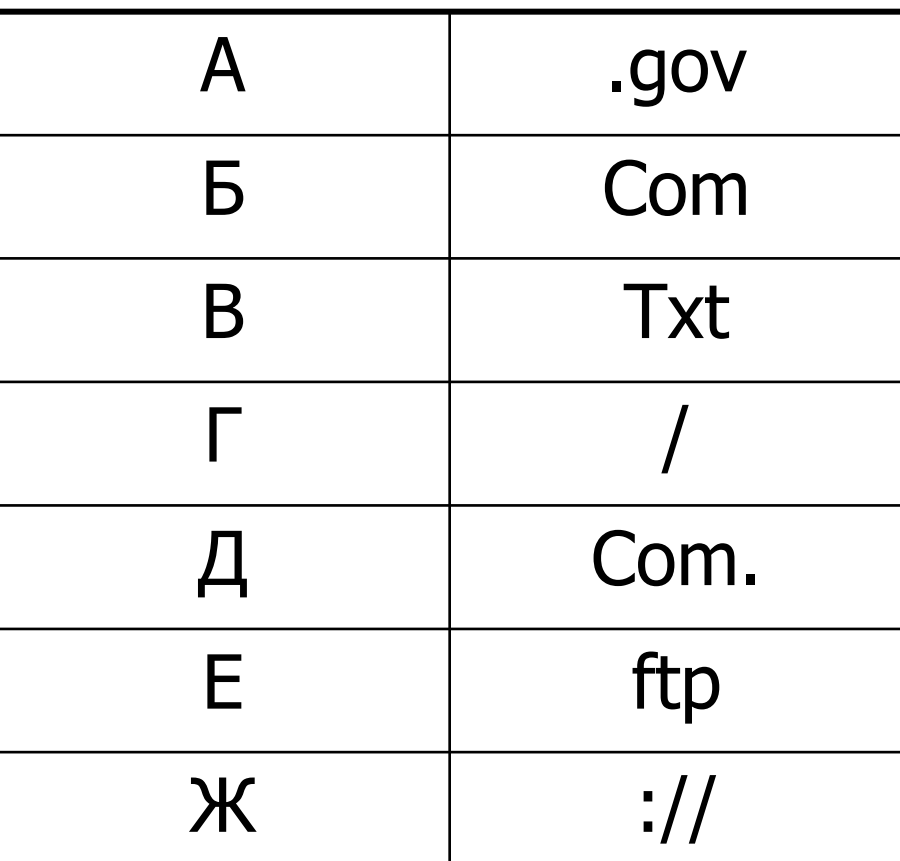

## Решение:

В общем виде адрес файла в Интернете выглядит так: <название\_протокола>:// <имя\_сервера >/ <имя\_файла. расширение >

В соответствии с условиями задания название протокола – ftp;

## Решение:

имя сервера - Com.gov; имя файла и расширение - Com. Txt. Таким образом, заданный адрес имеет вид

ftp:// Com.gov/ Com. Txt, составим его из фрагментов:

## Решение

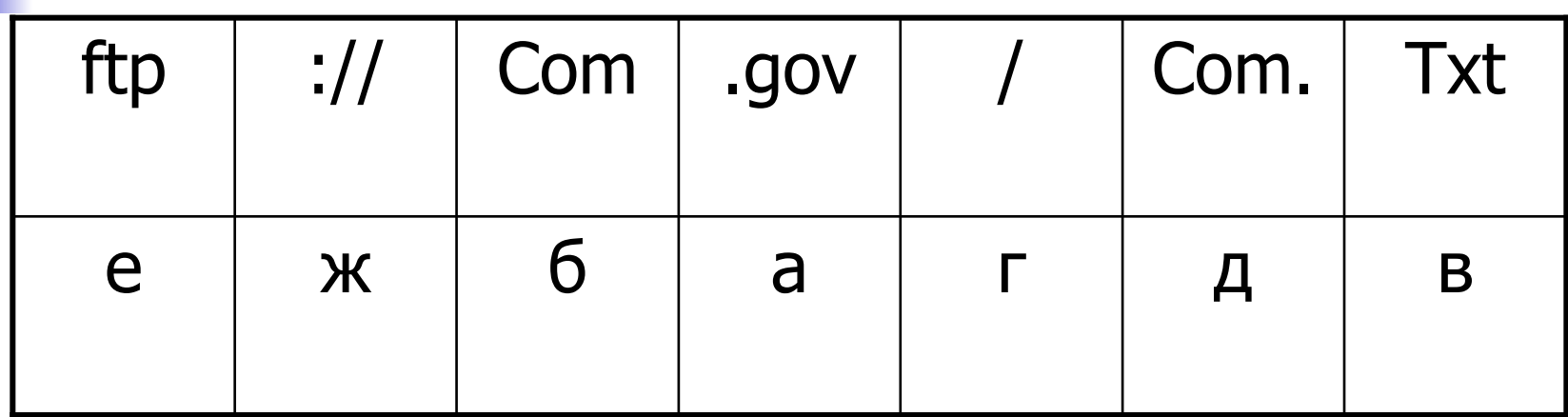

#### Ответ: ЕЖБАГДВ

 $2.$ 

19. Доступ к файлу html.doc, находящемуся на сервере rnd.edu, осуществляется по протоколу ftp. В таблице фрагменты адреса файла закодированы буквами от А до Ж. Запишите последовательность этих букв, кодирующую адрес указанного файла в сети Интернет.

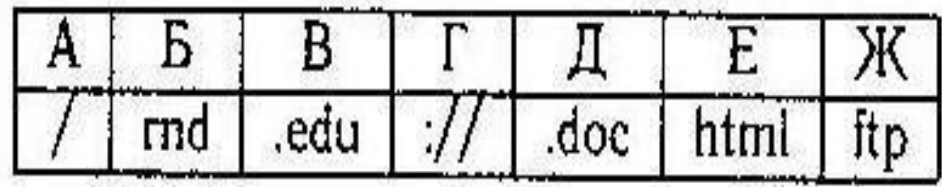

19. На сервере gia.edu находится файл mat.net, доступ к которому осуществляется по протоколу http. Фрагменты адреса данного файла закодированы буквами от А до Ж (см. таблицу). Запишите последовательность этих букв, которая кодирует адрес указанного файла в Интернете.

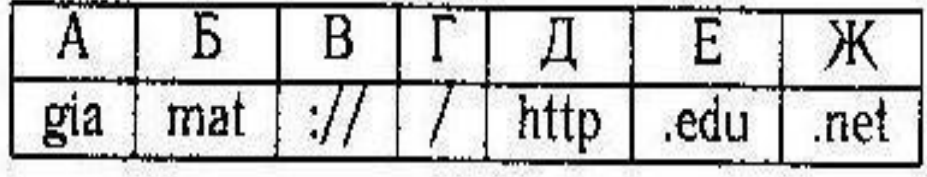

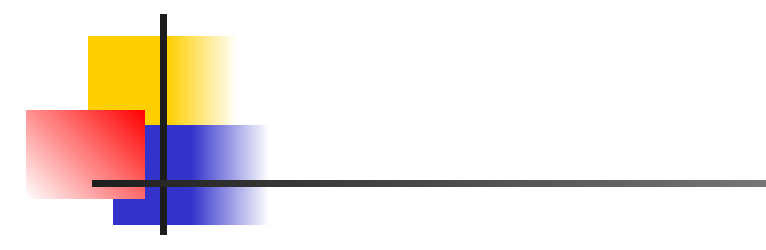

19. На сервере htm.com находится файл net.ru, доступ к которому осуществляется по протоколу ftp. Фрагменты адреса данного файла закодированы буквами от А до Ж. Запишите последовательность этих букв, которая кодирует адрес указанного файла в Интернете.

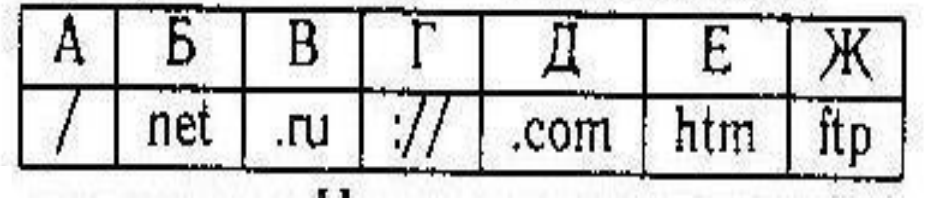

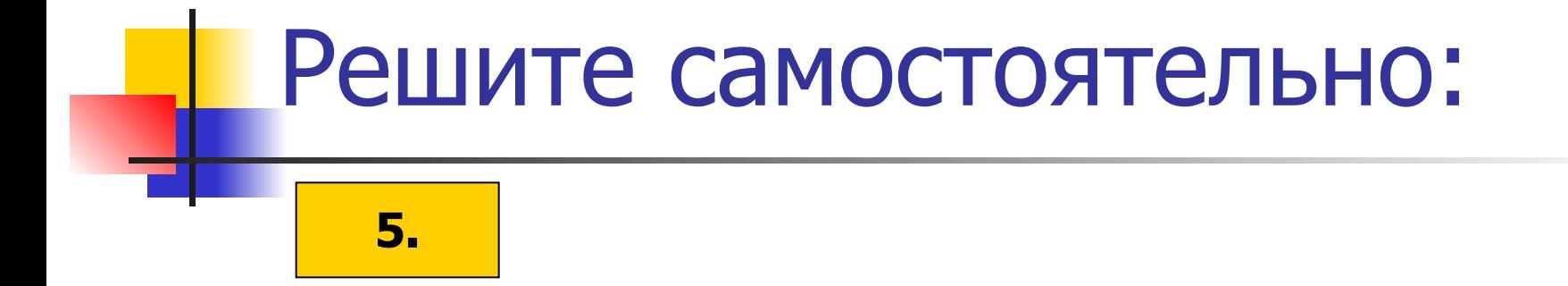

19. Доступ к файлу ftp.docx, находящемуся на сервере net.ru, осуществляется по протоколу http. В таблице фрагменты адреса файла закодированы буквами от А до Ж. Запишите последовательность этих букв, кодирующую адрес указанного файла в сети Интернет.

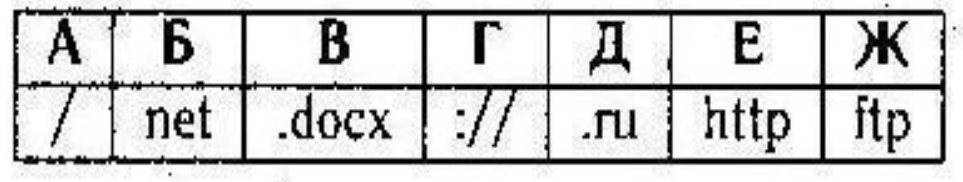

- 19. Доступ к файлу pic.bmp, находящемуся на сервере ааа.ua, осуществляется по протоколу ftp. В таблице фрагменты адреса закодированы буквами от А до Ж. Запишите последовательность этих букв, кодирующих адрес указанного файла в сети Интернет.

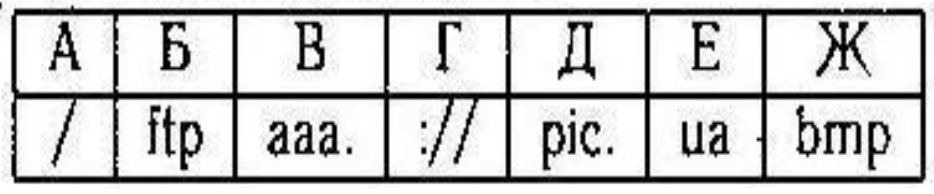

19. Доступ к файлу mus.avi, находящемуся на сервере net.ru, осуществляется по протоколу http. В таблице фрагменты адреса закодированы буквами от А до Ж. Запишите последовательность этих букв, кодирующих адрес указанного файла в сети Интернет.

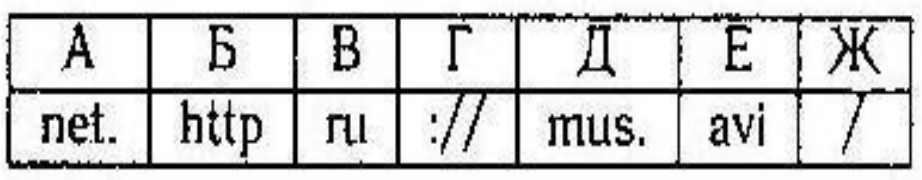

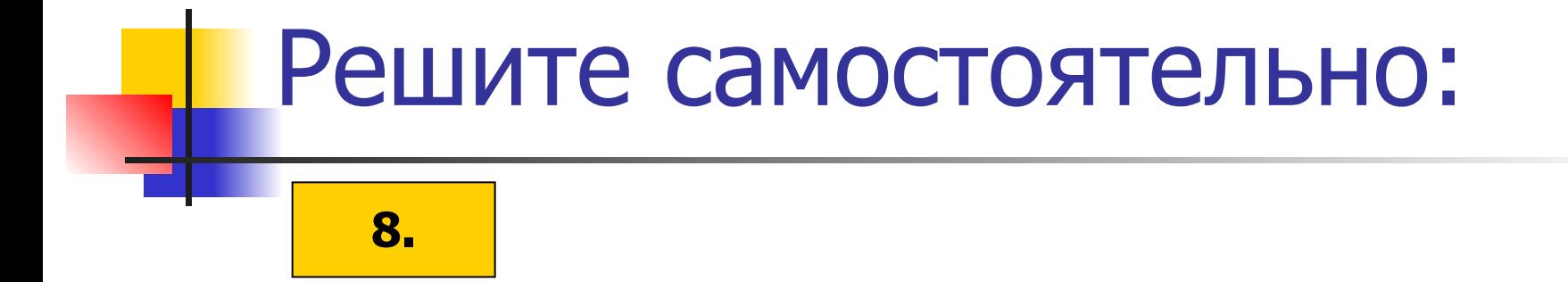

19. Доступ к файлу http.exe, находящемуся на сервере www.net, осуществляется по протоколу ftp. В таблице фрагменты адреса закодированы буквами от А до Ж. Запишите последовательность этих букв, кодирующих адрес указанного файла в сети Интернет.

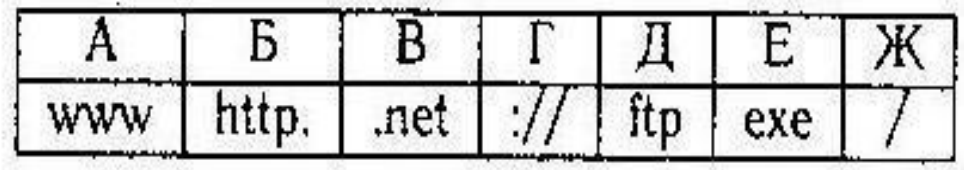

9.

19. Доступ к файлу text.html, находящемуся на сервере edu.ru, осуществляется по протоколу http. В таблице фрагменты адреса закодированы буквами от А до Ж. Запишите последовательность этих букв, кодирующих адрес указанного файла в сети Интернет.

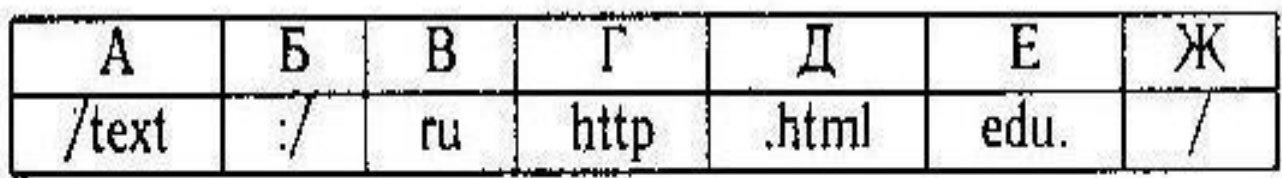

10.

19. Доступ к файлу 1.htm, находящемуся на сервере sedu.ru, осуществляется по протоколу ftp. В таблице фрагменты адреса файла закодированы буквами от А до Ж. Запишите последовательность этих букв, кодирующую адрес указанного файла в сети Интернет.

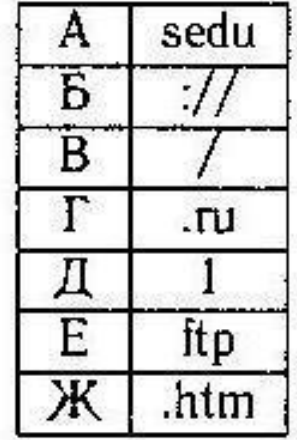

ß.

氦

#### 11.

19. Доступ к файлу htm.xis, находящемуся на сервере dom.ru, осуществляется по протоколу ftp. В таблице фрагменты адреса файла закодированы буквами от А до Ж. Запишите последовательность этих букв, кодирующую адрес указанного файла в сети Интернет.

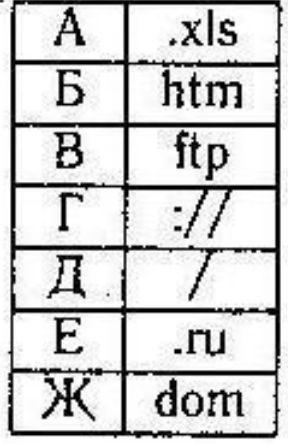

## Ответы:

- 2. Ответ: жгбваед
- 3. Ответ: дваегбж
- 4. Ответ: жгедабв
- 5. Ответ: егбдажв
- 6. Ответ: бгвеадж
- 7. Ответ: бгавжде
- 8. Ответ: дгавжбе
- 9. Ответ: гбжевад
- 10. Ответ: ебагвдж
- 11. Ответ: вгжедба